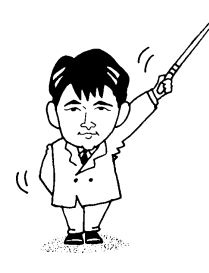

# プログラミング言語Ⅱ

# Programming Language II

- 2001年度版 -

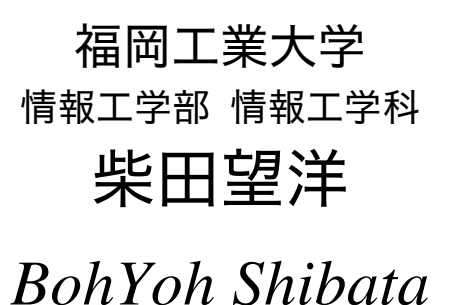

Fukuoka Institute of Technology

### 本資料について

◆ 本資料は、2001 年度・福岡工業大学 情報工学部 情報工学科2年生の講義

#### 『プログラミング言語 』

の補助テキストとして、福岡工業大学 情報工学部 情報工学科 柴田望洋が編んだものであ る。

◆ 参考文献・引用文献等は、資料の最後にまとめて示す。

◆ 諸君が本資料をファイルに綴じやすいように、研究室の学生達(卒研生と大学院生) が時間を割いて、わざわざ穴を開けるという作業を行っている(一度のパンチで開けるこ とのできる枚数は限られており、気の遠くなるような時間がかかっている)。

◆ 本資料のプログラムを含むすべての内容は、著作権法上の保護を受けており、著作権 者である柴田望洋の許諾を得ることなく、無断で複写・複製をすることは禁じられている。

Microsoft

oft Microsoft Word 2000

### まずは復習です!

課題 数当てゲームを作成する。

■ 第1版 変数に格納された値を当てさせる

```
/*
  数当てゲーム(その1)
\star /
#include <iostream.h>
int main(void)
\mathbf{f}      読み込んだ値
  int no = 7; // この数を当てさせる
  cout << "整数を入力せよ:";
  \sin \gg x;if (x > no)cout << "\a大きいです。\m";
  else if (x < no)cout << "\a小さいです。\\in";
  else
     cout << "正解です。\m";
  return (0);"
```
if 文の利用例です。読み込んだ値 x が、当てるべき値 no より大きいか、小さいか、等 しいかの判断を行います。

は、警報でしたね。通常は、ビープ音がなります。

※※※ このプログラムは、数を入力し、その判断を行うのが、1回限りです。当たるま で繰り返そうとする場合は、毎回プログラムを起動しなければなりません。

#### ■ 第2版 変数に格納された値を当てさせる (当たるまで繰り返す)

```
/*
  数当てゲーム(その2)
\star /
#include <iostream.h>
int main(void)
\left\{ \right.int x;         // 読み込んだ値
int no = 7; インク数を当てさせる
do { }cout << "整数を入力せよ: ";
     \sin \gg x;if (x > no)cout << "\a大きいです。\m";
     else if (x < no)   
	 小さいです。 
  } while (x != no); // 当たっていない間繰り返す
  cout << "正解です。\\\";
  return (0);"
```
do 文を利用して、繰返しを行います。繰返しを続けるかどうかの判定は(x != no)です。 すなわち、読み込んだ値 x が、当てるべき値 no と等しくない間、繰り返します。

do 文による繰返しが終了したときは、x と no は等しくなっていますので、『正解です。』 と表示します。

※※※ ここまでのプログラムは、当てさせるべき数がプログラム中に埋め込まれていま す。もし、 以外の数を当てさせようと思ったら、プログラムを書きかえて、コンパイル・ 実行し直さなければなりません。

■ 第3版 当てさせる数を乱数にする

```
/*
  数当てゲーム(その3)
\star /
#include <time.h>
#include <stdlib.h>
#include <iostream.h>
int main(void)
\left\{ \right.srand(time(NULL));      // 乱数の種を初期化
  int x;           // 読み込んだ値
int no = rand() % 1000;   // 0~999の乱数を発生
do { }cout << "整数を入力せよ:";
     \sin \gg x;if (x > no)cout << "\a大きいです。\n";
     else if (x < no)cout << "\all さいです。\m";
  } while (x != no); // 当たってない間繰り返す
  cout << "正解です。\\pm";
  return (0);"
```
関数および 関数は、乱数発生のための関数です。

- srand 関数の呼出しを省略すると、プログラムを起動するたびに、同じ乱数が発生され てしまいます。実際に確認してみましょう。
- 発生した乱数を 1000 で割ったあまりが no に代入されます。したがって、0~999 を当 てさせることになります。この値を変更してみましょう。

★★★ このような関数の仕様については、

柴田望洋後援会オフィシャルホームページ http://www.BohYoh.com/ で学習することができます。

※※※ 何度も入力していれば、当たるのは当然です。入力できる回数に制限を付けると 面白いですね。

■ 第4版 入力回数に制限を付ける

```
/*
  数当てゲーム(その4)
\star /
#include <time.h>
#include <stdlib.h>
#include <iostream.h>
int main(void)
\left\{ \right.srand(time(NULL));
                         &'((   乱数の種を初期化
  const int max = 10; // 入力制限回数
  int x;           // 読み込んだ値
int no = rand() % 1000;   // 0~999の乱数を発生
  int cnt = max; // 残り何回入力できるか?
do { }cout << "残り" << cnt << "回です。\n";
     cout << "整数を入力せよ:";
      \sin \gg x;cnt--;if (x > no)cout << "\a大きいです。\m";
      else if (x < no)cout << "\a/j\さいです。\m";
   } while (x := no \&x \text{ cnt } > 0);if (x == no) {
     cout << "正解です。\m";
      cout << max - cnt << "回で当たりましたね。¥n";
    "
   return (0);"
```
max は何回挑戦できるかを表す定数です。 cnt は、残り何回挑戦できるかを表す変数です。 最初は、 cnt の値は max と同じ値です(この場合 10回)。入力するたびに、 cnt の値をデク リメントしていきます。

do 文の判定に、cnt ゝ 0 が追加されていることに注意しましょう。残り挑戦回数を使い 果たすと、do 文は終了です。

★課題★

いったん数当てが終了したら(成功でも/失敗でも)、再び繰り返すかどうかを尋ね、繰 り返せよるようにせよ。終了時は、全体で何回成功したかを表示すること。

# 復習の続きです!

課題 文と文字による描画を行う

■ \*を横に連続表示

```
/*

文+文字による描画 -
を横に連続表示
\star /
#include <iostream.h>
int main(void)
\mathbf{f}int i;int no; オンチング // 表示する個数
  cout << "いくつ表示しますか:";
  \sin \gg \text{no};for (i = 0; i < no; i++)\text{out } \leftarrow \text{'}\text{cut} \ll \text{'}\text{Fn'}return (0);"
```
■ +-を横に連続表示

```
/*
   for文+文字による描画 +-を横に連続表示
\star /
#include <iostream.h>
int main(void)
\left\{ \right.int i;int no; オンチング // 表示する個数
   cout << "いくつ表示しますか:";
   \sin \gg \text{no};for (i = 0; i < no; i++)if (i % 2)cout \langle \cdot \cdot \cdot \cdot \cdot \rangleelseいくつ表示しますか: 15
                                                      + - + - + - + - + - +
```
いくつ表示しますか:15

\*\*\*\*\*\*\*\*\*\*\*\*\*\*

*Copyright 2001 BohYoh Shibata* 

```
\text{out} \ll \text{'+} \cdot;\text{out } \leftarrow \text{ 'Yn''}return (0);
```
"

for 文による繰返しにおいて、偶数と奇数のときとで、+を表示するか、-を表示するか を切り替えます。

■ 0123456789 を横に連続表示

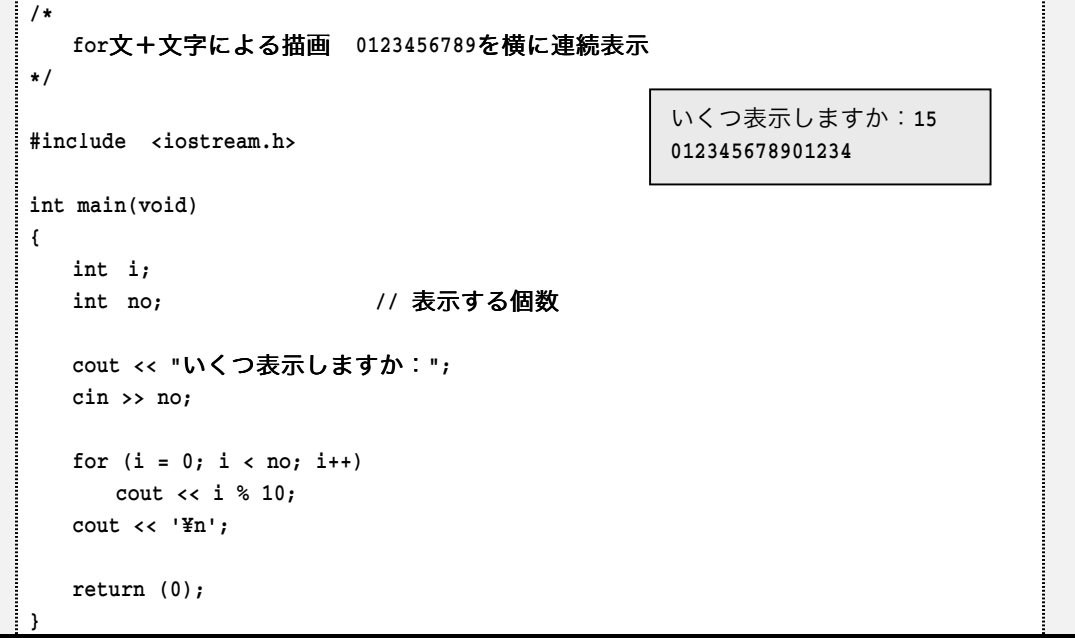

for 文による繰返しにおいて、10 で割った剰余を表示します。

★課題★

1234567890と表示するように変更せよ。たとえば、15であれば、

123456789012345

と表示する。

課題 for 文と文字による描画を行う(長方形)

#### ■ \*で長方形を表示

```
/*

文+文字による描画 -
で長方形を表示
\star /
#include <iostream.h>
int main(void)
\left\{ \right.int i, j;
   int height, width;
                        // 行数・列数

	行数は:  <
   cout << "列数は:";
                         cin >> width;
   for (i = 0; i < height; i++) {
for (j = 0; j < width; j++)3-3 cout \langle \cdot \cdot \cdot \cdot \cdot \rangle\text{out} \leftarrow \text{Yn};
    "
   return (0);"
                                                    行数は: 12
                                                    列数は: 21
                                                    ******************
                                                    ******************
                                                    -
                                                     -
                                                      *****************
                                                    -
                                                     -
                                                      *****************
                                                    -
                                                     -
                                                      *****************
                                                    ******************
                                                    -
                                                     -
                                                      *****************
                                                    ******************
                                                    ******************
                                                    ******************
                                                    ******************
                                                    ******************
```
#### ■ +-で長方形を表示

```
/*
   for文+文字による描画 +-で長方形を表示
\star /
#include <iostream.h>
int main(void)
\left\{ \right.int i, j;
   int height, width;
                                 // 行数・列数

	行数は:  <
  cout << "列数は:";
                          cin >> width;
   for (i = 0; i < height; i++) {
for (j = 0; j < width; j++)if ((i + j) % 2)cout \langle \cdot \cdot \cdot \cdot \cdot \rangleelse
                                                      行数は: 7
                                                      列数は: 21
                                                      202020202020202020202
                                                      -+-+-+-+-+-+-+-+-+-
                                                      202020202020202020202
                                                      020202020202020202020
                                                      202020202020202020202
                                                      -+ - + - + - + - + - + - - - -+ - + - + - + - + - + - + - +
```
*Copyright 2001 BohYoh Shibata* 

```
\cot < \cdot + \cdot;\text{cut} \ll \text{'}\text{Fn'} "
return (0);
```
"

■ 0123456789 で長方形を表示

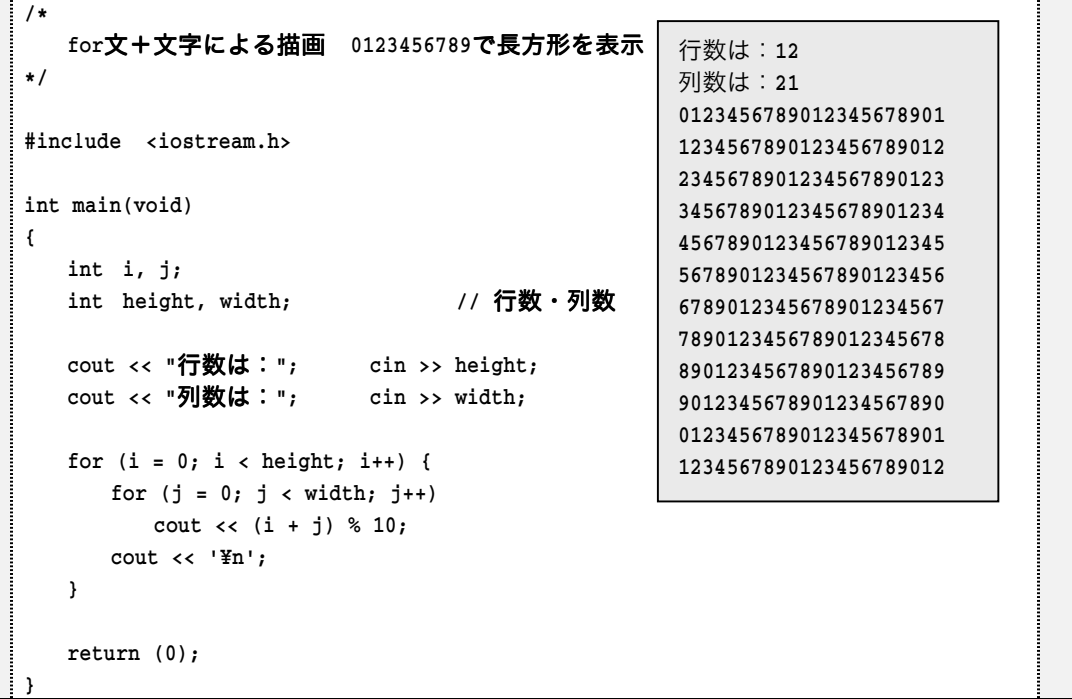

#### ★課題★

数字の平行四辺形を表示するように変更せよ。たとえば、行数が 7 で列数が 21 であれば、

```
012345678901
 234567890123
  456789012345
  678901234567
   890123456789
    0123456789012345678901
    234567890123
と表示する。
```
9

T

#### 課題 配列を活用する

#### ■ 読み込んだ値を表示

```
/*
   配列:読み込んだ値を表示
\star /
#include <iostream.h>
int main(void)
\left\{ \right.const int num = 10; // 要素数
   int i;
   int a[num]; \sqrt{E}cout << "各要素の値を入力せよ。¥n";
   for (i = 0; i < num; i++) {
      \text{cut} \ll \text{"a"'} \ll i \ll \text{!} \ll \text{!} \ll \text{!} \ll \text{!}\operatorname{cin} \rightarrow \operatorname{a[i]}\mathcal{F}for (i = 0; i < num; i++)cout << "a[" << i << "] = " << a[i] << '\"n';
   return (0);"
                                                          各要素の値を入力せよ。
                                                          a[0]: 12a[1]: 75a[2] : 6a[3] : 23a[4]: 12a[5] : 128
                                                          a[6] : 256
                                                          a[7]: 9a[8]: 12a[9]: 33a[0] = 12a[1] = 75a[2] = 6a[3] = 23a[4] = 12a[5] = 128a[6] = 256a[7] = 9a[8] = 12a[9] = 33
```
■ 最小値を表示

```
/*
   配列:最小値を表示
\star /
#include <iostream.h>
int main(void)
\left\{ \right.const int num = 10; // 要素数
  int i;
  int a[num]; // 配列
  int min; 1/ 最小値
  cout << "各要素の値を入力せよ。\pm";
   for (i = 0; i < num; i++) {
     cout << "a[" \lt t i \lt "]' : ";
     \sin \gg a[i]; "
                                           各要素の値を入力せよ。
                                            a[0] : 12
                                            a[1] : 75
                                            a[2] : 6a[3] : 23a[4]: 12a[5] : 128
                                            a[6] : 256
                                            a[7]: 9a[8] : 12a[9] : 33最小値:6
```
*Copyright 2001 BohYoh Shibata* 

```
min = a[0];for (i = 1; i < num; i++)if (a[i] < min) min = a[i];cout << "最小值: " << min << '\n';
return (0);
```
#### ■ ある値をもつ要素をすべて表示

"

```
/*
  配列:ある値をもつ要素をすべて表示 
\star /
#include <iostream.h>
int main(void)
\left\{ \right.const int num = 10; // 要素数
  int i, x, cnt;
  int a[num]; // 配列
  cout << "各要素の値を入力せよ。¥n";
  for (i = 0; i < num; i++) {
     cout << "a[" \lt t i \lt "]' : ";
     \sin \gg a[i]; "
  cout << "調べる値は: ";
  \sin \gg x;cnt = 0;for (i = 0; i < num; i++) {
     if (a[i] == x) {
        cnt++;cout << "a[" << i << "] = " << a[i] << '\'r';
       "
   "
  cout << "該当する要素の個数=" << cnt << '\n';
  return (0);
"
                                             各要素の値を入力せよ。
                                             a[0] : 12
                                             a[1] : 75
                                             a[2] : 6a[3] : 23a[4]: 12a[5] : 128
                                             a[6] : 256
                                             a[7]: 9a[8] : 12a[9] : 33調べる値は: 12
                                             a[0] = 12a[4] = 12a[8] = 12該当する要素の個数=3
```
#### ★課題★

逆順に表示せよ。

*Copyright 2001 BohYoh Shibata* 

課題 配列を活用する(続き)

50個の要素をもつ配列に、0~9の乱数を格納し、その分布を表示する。

■ 第1版:数で表示

```
/*
  50個の0~9の乱数を生成して分布を表示
\star /
#include <time.h>
#include <stdlib.h>
#include <iostream.h>
int main(void)
\left\{ \right.int i;
  const int max = 50; // 乱数を発生させる個数
  int x[\max]; //配列
  int b[10] = \{0\}; // 分布
srand(time(NULL));    // 乱数の種を初期化
  for (i = 0; i < max; i++) {
int r = rand() % 10; // 0~9の乱数を発生
     x[i] = r_ib[r]+ "
  for (i = 0; i < 10; i++)cout << i << "は" << b[i] << "個¥n";
  return (0);"
                                                     0は3個
                                                     1は8個
                                                     2は6個
                                                     3は3個
                                                     4は9個
                                                     5は2個
                                                     8は5個
                                                     は5個
                                                    8は3個
                                                    9は6個
```
配列 x には、50 個の乱数が格納されます。配列 b の各要素には分布が格納されます。た とえば、b[3]の値は、配列 x の中で値が 3 である要素数です。

※乱数を発生させますから、実行によって得られる分布は、この通りにはなりません。

#### ■■■ BohYoh.com ■■■

rand 関数や srand 関数の仕様、これらの用法などについては、柴田望洋後援会オフィシ ャルホームページ

http://www.BohYoh.com/

の『C言語講座』『C/C++ FAO』などのページを参照してください。

-を並べて表示するプログラムを学習しましたから、その技術を使って、グラフとして分 布を表示してみましょう。

■ 第2版:グラフで表示

```
/*
   50個の0~9の乱数を生成して分布を表示(横向き棒グラフ)
\star /
#include <time.h>
#include <stdlib.h>
#include <iostream.h>
int main(void)
\left\{ \right.int i, j;const int max = 50; // 乱数を発生させる個数
   int x[\max]; //配列
   int b[10] = {0}; // 分布
srand(time(NULL));    // 乱数の種を初期化
   for (i = 0; i < max; i++) {
int r = rand() % 10; // 0~9の乱数を発生
      x[i] = r_ib[r]+\mathcal{F}for (i = 0; i < 10; i++) {
      cout \langle \cdot \rangle i \langle \cdot \rangle ": ";
      for (j = 0; j < b[i]; j++)\text{cut} \ll \lceil * \rceil\text{out} \ll \text{'}\text{In'};
   \mathcal{L}return (0);"
                                                           0 : ***
                                                           1 : ***
                                                           4--

                                                           3 : ******
                                                           4 : ******
                                                           5 : *******
                                                           6 : *******
                                                           7 : ******
                                                           8 : ********
                                                           +--
-
-
```
次は、縦向きのグラフで表示します。少し難しくなります。

#### ■ 第2版:グラフで表示

```
/*
  50個の0~9の乱数を生成して分布を表示(縦向き棒グラフ)
\star /
#include <time.h>
#include <stdlib.h>
#include <iostream.h>
int main(void)
\left\{ \right.int i;
  const int max = 50; // 乱数を発生させる個数<br>int x[max]; // 配列
  int x[max];
 %=*!>!"   分布
int bmax;                       // 分布の最大値
srand(time(NULL));    // 乱数の種を初期化
  for (i = 0; i < max; i++) {
int r = rand() % 10; // 0~9の乱数を発生
     x[i] = r;b[r]+\mathbf{r}bmax = b[0];for (i = 1; i < 10; i++)if (b[i] > bmax) bmax = b[i];
  while (bmax > 0) {
     for (i = 0; i < 10; i++)if (b[i] > = bmax)\text{cut} \ll " * ";
        else
           \text{cut} \ll " ";
     \text{out} \lt\lt' \mathbb{Y}n';
     bmax-;
   "
  cout << "-------------------------------¥n";
  cout << " 0 1 2 3 4 5 6 7 8 9 \rin ";
  return (0);
"
                                   -
                                           -
                                   -
                                           -
                                   -
                                           -
                                   -
                                           -
                                   \star-
                                         -
                                           -
                                                -
                                   \star-
                                         -
                                           -
                                              -
                                                -
                                                   -
                                   \star-
                                       -
                                         -
                                           -
                                              -
                                                -
                                                   -
                                                     -
                                                       -
                                   \star-
                                       -
                                         -
                                           -
                                              -
                                                -
                                                   -
                                                     -
                                                       -
                                   \star-
                                       -
                                         -
                                           -
                                              -
                                                -
                                                   -
                                                     -
                                                       -
                                   ---------------------------------
                                   0 1 2 3 4 5 6 7 8 9
```